# CURSO ONLINE CANECO BT

Cálculo de instalaciones eléctricas de baja tensión

## DURACIÓN:16 horas

MODALIDAD: Online presencial con nuestros especialistas

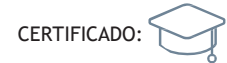

#### LOS CONTENIDOS

Las prácticas del curso abordan las principales tareas y funciones que proporciona nuestra herramienta Caneco BT, desde nivel básico a nivel experto:

- •Crea un proyecto de Baja Tensión
- •Añade un suministro de Socorro
- •Realiza el balance de potencias

•Calcula secciones de cable, protecciones, canalizaciones prefabricadas, corrientes de cortocircuito, caídas de tensión, selectividad…

•Elabora informes con los documentos deseados: estudio de selectividad, circuitos, etc.. Imprímelos en cualquier idioma

#### **TEMARIO**

- •Tema 0:Introducción a Caneco BT
- •Tema 1:Presentación de la Interfaz y arranque de un proyecto
- Tema 2: Inserción y configuración de clases de circuitos
- •Tema 3:Vistas de Caneco BT
- •Tema 4:Parametrización avanzada de un suministro
- •Tema 5:Criterios de cálculo
- •Tema 6:Balance de potencias y equilibrado de fases
- Tema 7: Cuadro por IK y RX
- Tema 8: Selectividad diferencial y por IK
- •Tema 9:Suministro de Socorro
- •Tema 10:Impresión de proyectos
- •Tema 11:Eficiencia energética
	- o IRVE
	- o Arc Flash Hazard Analyse
- Eficiencia energética en el cable por efecto Joules
- •Tema 12:Gestión de datos masivos a través de Excel

#### LA FORMACIÓN INCLUYE

•Una licencia temporal de Caneco One (suite completa) durante la semana en el que se desarrolla el curso

•Un manual de instalación de la licencia y del programa Caneco. •Diez temas de teoría que engloban las principales funciones de Caneco BT

•Cuaderno de más de 200 páginas de contenido teórico (formato pdf).

### **C**OBJETIVOS

Con este curso te capacitamos para crear proyectos de instalaciones eléctricas de Baja Tensión con nuestro motor de cálculo Caneco BT, con competencia profesional de experto.

**CANECOBT** 

•Dotar de una mayor versatilidad en el diseño de instalaciones eléctricas de baja tensión y reducir tiempos en tu negocio

•Adaptar el contenido de las materias relacionadas con la electricidad de tu centro de estudios a las competencias deseables en el entorno laboral incluyendo un software de cálculo como herramienta de aprendizaje

• Mejorar tu empleabilidad con un perfil orientado al área de proyectos eléctricos

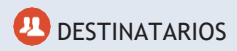

Este curso está dirigido a:

- •Ingenieros técnicos e industrialesde oficina eléctrica
- •Gestores deconstrucción
- •Universidades de especialidad eléctrica

#### FORMACIÓN BONIFICABLE POR FUNDAE

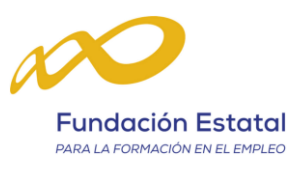

### ALPI is becoming **etap**

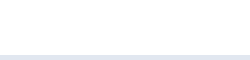